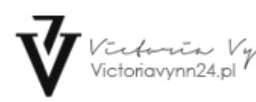

Link do produktu: [https://www.lakierowo.pl/neonail-lakier-hybrydowy-revital-base-fiber-rosy-blush-baza-wzmacniajaca-7-2-ml](https://www.lakierowo.pl/neonail-lakier-hybrydowy-revital-base-fiber-rosy-blush-baza-wzmacniajaca-7-2-ml-p-2276.html)[p-2276.html](https://www.lakierowo.pl/neonail-lakier-hybrydowy-revital-base-fiber-rosy-blush-baza-wzmacniajaca-7-2-ml-p-2276.html)

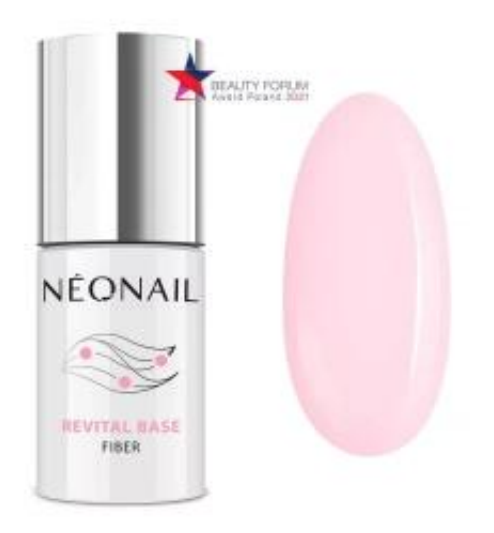

IT'S ME

# NeoNail lakier hybrydowy REVITAL BASE FIBER Rosy Blush baza wzmacniająca - 7,2 ml

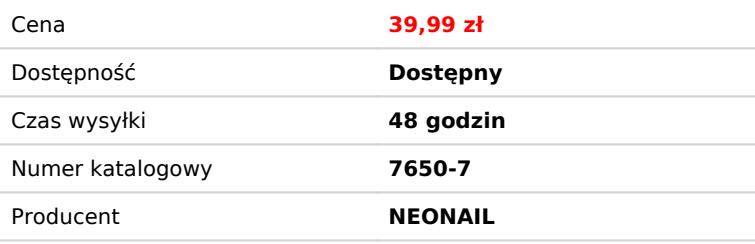

# Opis produktu

- Revital Base Fiber Rosy Blush to baza hybrydowa, która daje możliwość przedłużenia płytki do 7 mm.

- To jednak nie wszystko – Revital Base Fiber Rosy Blush to również kolor – piękny, delikatny róż, który w naturalny sposób podkreśla paznokcie.

- Lakier zawiera wapń oraz witaminy E i B5.
- Pozwala szybko wykonać manicure hybrydowy, posiada ciekawą barwę, którą wystarczy przykryć topem.
- Baza jest trwała i świetnie sprawdza się nawet przy zniszczonych paznokciach.

## **Zastosowanie**

*Revital Base Fiber wersja bez aplikacją kolorowego lakieru hybrydowego:*

- 1. Delikatnie zmatowić paznokieć polerką, usunąć powstały pył, następnie przemyć Nail Cleanerem.
- 2. Na przygotowaną płytkę paznokcia nałożyć primer\*, a następnie zaaplikować cienką warstwę Revital Base Fiber, utwardzić w lampie LED/UV według tabeli.
- 3. Nałożyć drugą, nieco grubszą warstwę na naturalny paznokieć oraz na szablon ( jeśli decydujemy się na przedłużenie).

Całość utwardzić w lampie LED/UV według tabeli. Dla uzyskania właściwej budowy paznokcia czynność należy powtórzyć. 4. Po utwardzeniu, zdjąć delikatnie szablon a paznokcie należy wyrównać pilnikiem o gradacji 180. Usunąć powstały pył, następnie przemyć wacikiem nasączonym Nail Cleanerem.

5. Na zakończenie aplikujemy cienką warstwę Topu Hard, utwardzić w lampie LED/UV według tabeli. Po utwardzeniu przemywamy Nail Cleanerem warstwę lepką.

\* Zalecamy użycie primera dedykowanego danej płytce paznokcia.

*Revital Base Fiber wersja z aplikacją kolorowego lakieru hybrydowego:*

1. Delikatnie zmatowić paznokieć polerką, usunąć powstały pył, następnie przemyć Nail Cleanerem.

2. Na przygotowaną płytkę paznokcia nałożyć primer\*, a następnie zaaplikować cienką warstwę Revital Base Fiber, utwardzić w lampie LED/UV według tabeli.

3. Nałożyć drugą, nieco grubszą warstwę na naturalny paznokieć oraz na szablon ( jeśli decydujemy się na przedłużenie).

Całość utwardzić w lampie LED/UV według tabeli. Dla uzyskania właściwej budowy paznokcia czynność należy powtórzyć. 4. Po utwardzeniu, zdjąć delikatnie szablon a paznokcie należy wyrównać pilnikiem o gradacji 180. Usunąć powstały pył, następnie przemyć wacikiem nasączonym Nail Cleanerem.

5. Zaaplikować warstwę lakieru hybrydowego w wybranym kolorze i utwardzić w lampie LED/UV według tabeli (im ciemniejszy kolor, tym dłuższy czas utwardzania). Dla uzyskania głębi koloru czynność należy powtórzyć.

6. Na zakończenie aplikujemy cienką warstwę Topu Hard, utwardzić w lampie LED/UV według tabeli. Po utwardzeniu przemywamy Nail Cleanerem warstwę lepką.

\* Zalecamy użycie primera dedykowanego danej płytce paznokcia.

### **UWAGA: W przypadku płytki problematycznej pod Revital Base Fiber należy zaaplikować Base Hard.**

#### **Usuwanie Revital Base Fiber:**

1. Matowimy polerką błyszczącą warstwę poprzedniej stylizacji, aby Acetone UV Gel Polish Remover mógł lepiej wniknąć.

2. Nanosimy Acetone UV Gel Polish Remover na wacik zamieszczony na FOIL NAIL WRAPS i owijamy palec pozostałą folią.

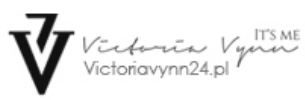

3. Po upływie ok. 7 - 10 min. usuwamy bazę hybrydową przy pomocy drewnianego patyczka lub metalowego kopytka, a ewentualne resztki usuwamy delikatną polerką.

4. Jeśli nie wykonujemy nowej stylizacji przy użyciu lakieru hybrydowego, możemy zastosować oliwkę, która nawilży i odżywi skórki.